# $\frac{1}{2}$

# **UNIVERSIDAD TECNOLÓGICA NACIONAL**

**Facultad Regional Reconquista**

# **Lineamientos para la producción**

# **del Proyecto Final de carrera**

**Ingeniería Electromecánica y Licenciatura en Administración Rural**

**Profesor: Esp. Ing. Gabriel Colman Reconquista, 2024**

# **INTRODUCCIÓN**

Para escribir un proyecto final debemos tener claro el objetivo que perseguimos. Para ello, es preciso preguntarse: ¿Qué es un proyecto? ¿Qué significa final de carrera? ¿Qué se espera de un trabajo de esta envergadura? La tradición académica ha puesto sobre esta producción textual un peso que, tal vez, nos hace imponernos reglas y metas redundantes. Por esto es importante tener en claro qué es necesario demostrar en esta instancia.

Vivimos en un mundo donde la información está al alcance de la palma de la mano. Esto nos impone la necesidad de ser competentes en el manejo de esa información. Pensemos en ¿qué me sirve?, ¿qué no me sirve?, ¿qué es pertinente a lo que necesito?, ¿cómo manejo los datos que tengo?

El proyecto final, teniendo en cuenta esto, debe demostrar que se tienen las competencias necesarias para el manejo de la información. Competencias para encontrar un tema, plantear un problema, investigar, seleccionar datos relevantes, analizarlos y poder arribar a una conclusión. Además, requiere poner en juego competencias para comunicar todo ese proceso.

Con relación a estos dichos, Cassany (2012) sostiene:

Raramente somos conscientes de la estrecha interrelación que existe entre la escritura, pensar, saber y ser. Tendemos a creer que leer y escribir son simples canales para transmitir datos, sin más trascendencia. Que las ideas son independientes de la forma y los procesos con que se elaboran. Que lo que somos y la manera como nos ven los demás no tiene relación con los textos que manejamos. Ignoramos la influencia que tiene la escritura en nuestra mente, el efecto que causa en una disciplina la publicación de varios documentos o las consecuencias que provoca en la imagen pública de alguien que sus compatriotas lean lo que escribió. (pp. 17-18)

La escritura del proyecto final es el último eslabón de una larga cadena de aprendizajes que cada estudiante ya transcurrió durante su vida en la Facultad. En este último esfuerzo esperamos que puedan conjugar lo que dice Cassany: escribir, pensar, saber y ser.

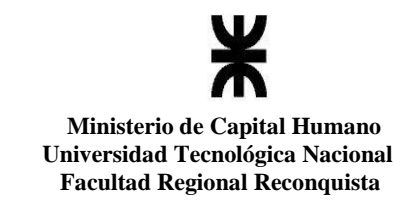

# **ÍNDICE**

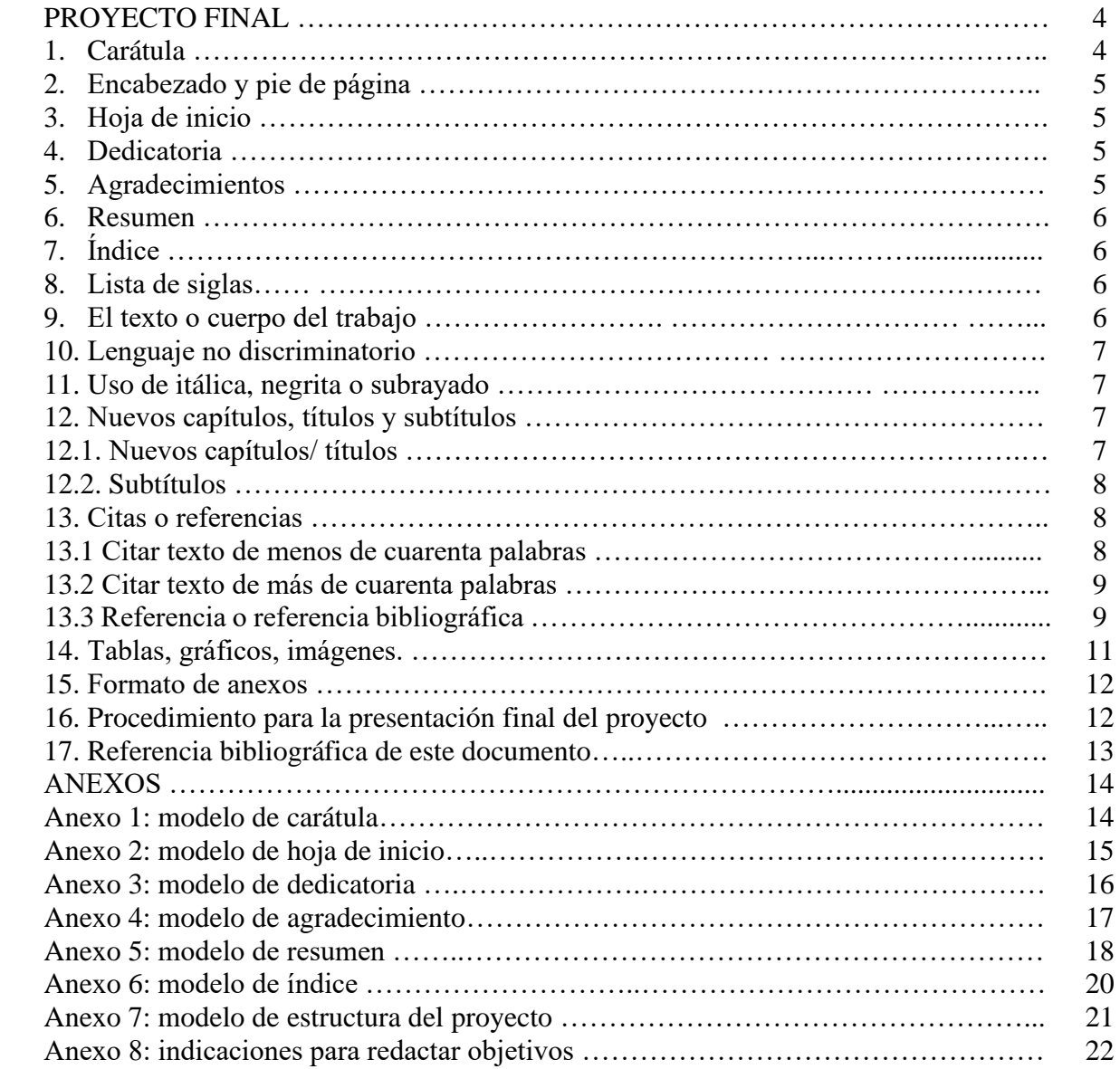

# **PROYECTO FINAL**

# **1. Carátula**

La carátula de inicio debe contener los siguientes elementos:

- Nombre y apellido del autor (mayúscula, centrado, 3 cm del margen superior, tamaño 14 en negrita, Time New Roman).
- Logo de UTN (negro, tamaño 3,1 mm ancho por 3,5 mm alto, centrado).
- Universidad Tecnológica Nacional (centrado en el medio, negrita, mayúscula, Time New Roman 14). Interlineado 1,5.
- Facultad Regional Reconquista (centrado en el medio, negrita, minúscula, Time New Roman 14).
- Título del trabajo (minúscula, negrita, centralizado en el medio de la hoja, Time New Roman 18).
- Año y ciudad en Time New Roman 12. Año al pie.

(*Ver modelo de carátula en Anexo 1).*

# **2. Encabezado y pie de página**

El encabezado debe tener, como este texto, el logo y la leyenda de la Facultad a la izquierda. Del lado derecho, apellido y nombre del estudiante y la leyenda: Proyecto Final. El tamaño de esta letra es 9. Esto a partir de la tercera página (luego de carátula y hoja de inicio).

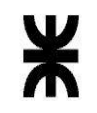

 **Ministerio de Capital Humano Universidad Tecnológica Nacional Facultad Regional Reconquista**

Nombre y apellido Proyecto Final

En cuanto al pie de página, debe contener el número de folios tal como se indica en el apartado sobre el cuerpo del trabajo. Además, se pueden consignar explicaciones de términos, aclaraciones,

conceptos que no necesariamente son requeridos en la redacción del cuerpo del trabajo. Las referencias bibliográficas no se realizan a pie de página sino en el apartado correspondiente.

### **3. Hoja de inicio**

La hoja de inicio debe contener:

- Encabezado
- Logo UTN
- La inscripción:

Proyecto Final presentado en cumplimiento de las exigencias de la Carrera Ingeniería Electromecánica/Licenciatura en Administración Rural de la Facultad Regional Reconquista.

Docente de la asignatura: Título, apellido y nombre.

Tutor/es: Título, apellido y nombre.

Ciudad y año de finalización del trabajo (2 cm del margen inferior, centrado).

*(Ver modelo en Anexo 2).*

#### **4. Dedicatoria**

Esta página es opcional. Si la prefiere, use breves oraciones para dedicar su trabajo. No incluye la dedicatoria en el índice.

*(Ver modelo en Anexo 3).*

#### **5. Agradecimientos**

Esta página es opcional. Si la realiza, use breves oraciones para expresar su gratitud en relación con las personas que colaboran en su trabajo, curso y vida. No incluya los agradecimientos en el índice. *(Ver modelo en Anexo 4).*

#### **6. Resumen**

El resumen muestra en pocas frases todo su trabajo, debe contener entre 200 y 250 palabras. Se escribe antes de la introducción y debajo del texto se colocan las palabras clave con las cuales se podrá buscar el proyecto en el Repositorio Institucional Abierto (RIA). *(Ver modelo en Anexo 5).* Tiene como objetivo principal la sinopsis del proyecto, de modo que implica la reelaboración del contenido de manera precisa y completa.

## **7. Índice**

El índice debe contener la misma numeración de los títulos y subtítulos conforme son encontrados en sus páginas correspondientes. Los títulos de los capítulos se escriben con letra mayúscula corrida y los subtítulos, con mayúscula inicial, alineados a la izquierda y con el número de página a la derecha. *(Ver modelo en Anexo 6).*

#### **8. Lista de siglas**

Existen temáticas que utilizan gran cantidad de siglas en su desarrollo, tanto en lo oral como en lo escrito. Por este motivo, la confección de una lista de siglas ayudará en la comprensión de la lectura. Debe ubicarse a continuación del índice.

#### **9. El texto o cuerpo del trabajo**

El texto o cuerpo del trabajo expone el desarrollo del proyecto. A continuación, se detallan sus características:

- Texto justificado
- $\bullet$  El tamaño del papel debe ser A4 210 x 297 mm. Blanco.
- Fuente: Times New Roman, tamaño 12.
- La edición de los márgenes debe obedecer a los siguientes criterios.
	- ✔ Margen superior: 3 cm
	- $\checkmark$  Margen inferior: 2 cm
	- ✔ Margen derecho: 2 cm

✔ Margen izquierdo: 3 cm

- Nota: debe implementarse el uso de sangrías al iniciar párrafos.
- Espaciamiento: el espaciamiento entre líneas debe ser 1,5. No agregar espacios en párrafos del mismo estilo.
- Numeración de las páginas: todas las páginas son contadas a partir de la *carátula,* pero no numeradas. La primera página numerada es la *hoja de inicio* que debe contabilizarse a partir del dos. La numeración de hojas debe realizarse en el margen inferior derecho.

#### **10. Lenguaje no – discriminatorio**

La Facultad Regional Reconquista tiene una postura no-discriminatoria en cuanto al lenguaje del texto. El lenguaje no discriminatorio es el reconocimiento de que no apoyamos preconceptos raciales y relaciones de inferioridad / superioridad entre los géneros. Para más información ver: Manual de lenguaje inclusivo y no sexista de la UTN.

Algunos ejemplos:

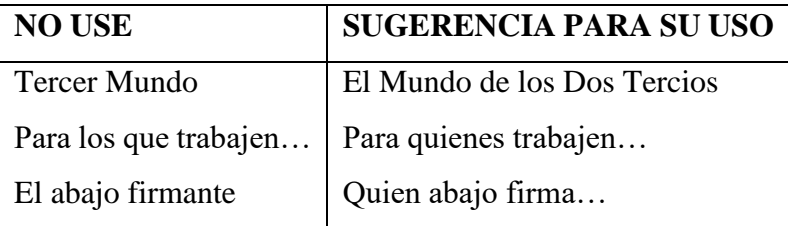

#### **11. Uso de la itálica, negrilla o subrayado**

Generalmente el uso de itálica, negrilla o subrayado es para destacar algo con énfasis. Si prefiere enfatizar, usar la *itálica* (únicamente), pues su visualización queda más *limpia.*

#### **12. Nuevos capítulos, títulos y subtítulos**

#### **12.1. Nuevos capítulos / títulos**

Para cada nuevo capítulo se debe iniciar una nueva página. El título del capítulo debe ir en mayúsculas, centrado y en negrilla, sin punto final.

En cuanto al contenido, cada capítulo debe iniciar con una introducción y finalizar con una breve conclusión.

Nota: usar siempre la misma fuente (Time New Roman) y el mismo tamaño (12).

### **12.2. Subtítulos**

Los subtítulos también deben estar en negrilla, minúscula, a la izquierda, obedeciendo el orden de numeración, sin punto final.

Nota: no cambiar la fuente ni tamaño de letra.

Los títulos y subtítulos deben obedecer una secuencia progresiva de numeración. Ejemplo de título y subtítulo:

# **CAPÍTULO 1. IMPLICANCIAS AMBIENTALES**

En este capítulo se desarrollarán las variables ambientales y su efecto sobre la producción.

# **1.1 Variables climáticas**

#### **13. Citas o referencias**

Cabe aclarar que las citas son fragmentos de textos de otros autores que tomamos como parte del cuerpo del trabajo. La referencia, o referencia bibliográfica, es la enumeración de la bibliografía utilizada al final del trabajo.

Nota: para dudas u otros casos especiales, ver Normas APA 7° edición.

#### **13.1 Citar texto de menos de cuarenta palabras**

Las Normas APA exigen que se diga autor, fecha y número de página de lo extraído de otro autor. Cuando tomamos palabras de otro autor podemos parafrasear lo que dijo o citar de forma textual (en este caso el texto iría entre comillas).

Ejemplos de cita directa:

- $\bullet$  Analizando el proceso de escritura, Cassany (2012) afirma que "raramente somos conscientes de la estrecha interrelación que existe entre la escritura, pensar, saber y ser" (p. 17).
- Como sostienen algunos autores, "raramente somos conscientes de la estrecha interrelación que existe entre la escritura, pensar, saber y ser" (Cassany, 2012, p. 17).

Ejemplo de cita indirecta o paráfrasis:

● Según Cassany (2012) raramente somos conscientes de la relación que existe entre la escritura, pensar, saber y ser (p. 17).

#### **13.2 Citar textos de más de cuarenta palabras**

Los datos por consignar para citas de esta extensión son los mismos que para las anteriores, lo que se modifica es el formato. Es decir, cuando citamos frases de esta extensión se escriben debajo y no a continuación del texto. No se usan comillas, interlineado sencillo y se deja margen como se ve en a continuación:

Siguiendo estos lineamientos, Cassany (2012) dice:

Raramente somos conscientes de la estrecha interrelación que existe entre la escritura, pensar, saber y ser. Tendemos a creer que leer y escribir son simples canales para transmitir datos, sin más transcendencia. (pp. 17-18) 1,27

La cita inicia a 1,27 cm del margen del texto y termina como el resto del texto. En caso de citar más de un párrafo, a partir del segundo se utiliza 1,27 cm de sangría.

#### **13.3 Referencia bibliográfica**

Al final del trabajo debemos enumerar en orden alfabético la bibliografía que nombramos utilizando sangría francesa. Los datos que consignar son:

- $\checkmark$  apellido completo e inicial del nombre del autor
- $\checkmark$  año de publicación entre paréntesis
- ✓ título del libro en itálica
- $\checkmark$  fuente (editorial, provincia o país)

Podemos encontrar ejemplos en la página web de Normas APA 7ª edición. Además, en caso de requerir citar otros tipos de texto, se encontrarán explicaciones allí.

Ejemplo:

Fernández Lagunilla, M. y Anula Rebollo, A. (2004). *Sintaxis y cognición. Una introducción a la gramática generativa* (2ª ed.). Editorial Síntesis.

Muñoz Vila, C. (enero-febrero 2012). *Lo que se haga por un niño se hace por un pueblo*. Revista Internacional Magisterio, (54), 10-17.

Puede suceder que tengamos que citar páginas web o revistas. En ese caso lo que proponen las Normas APA es:

● Páginas web con contenido estático:

Apellido, A., Apellido, B., y Apellido, C. (20 de mayo de 2020). *Título del artículo de la página web.* Nombre del sitio web. [https://url.com](https://url.com/)

Ministerio de Economía. (19 de abril de 2024). *Franjas florales: una estrategia innovadora para el control biológico de plagas.* Argentina.gob.ar/INTA. https://www.argentina.gob.ar/inta

● Páginas web con actualizaciones frecuentes:

Apellido, A., Apellido, B., y Apellido, C. (20 de mayo de 2020). *Título del artículo de la página web*. Nombre del sitio web. Recuperado el día mes año de [https://url.com](https://url.com/)

Reconquistahoy. (20 de febrero de 2024). *UTN Regional Reconquista tiene abierta la inscripción a su amplia oferta de cursos de extensión*. Reconquistahoy. Recuperado el 24 de abril de 2024. https://www.reconquistahoy.com/

● Formato especial adentro de una página web

Apellido, A. (03 de agosto de 2020). *Título del archivo [Archivo Excel].* Nombre del sitio web. [https://url.com](https://url.com/)

Gelmi, L. (2023). *Mejoras para evitar daños en el ventilador centrífugo de succión de una máquina desmotadora de algodón.* [pdf]. Repositorio Institucional Abierto UTN. https://ria.utn.edu.ar/

Revistas:

Apellido, a. (fecha). Título. *Nombre de la revista*. (Número de volumen). Número de páginas.

Muñoz Vila, C. (enero-febrero 2012). *Lo que se haga por un niño se hace por un pueblo*. Revista Internacional Magisterio, (54), 10-17.

#### **13. Tablas, gráficos e imágenes**

Cuando insertamos un gráfico, tabla, dibujo o cualquier imagen debemos citar debajo de ella qué estamos mostrando y su fuente. Para esto, debajo de la imagen y centrado, colocaremos dos renglones. En el primero explicaremos lo que se observa; en el segundo, el origen de la información*.* Si la imagen, fotografía, cuadro, etc. fue de elaboración personal, se pone: elaboración propia.

Dependiendo de las características y necesidades de cada trabajo, deberemos seleccionar una nomenclatura a utilizar. Podemos hacerlo discriminando número de tablas, número de planos, número de gráficos. Todas las imágenes o tablas utilizadas deben estar numeradas. El primer número corresponde al capítulo y el segundo al orden. Ejemplo: Imagen 1.1.

En cuanto a formato, se utiliza la fuente del resto del trabajo en tamaño 9, espaciado sencillo y no en itálica.

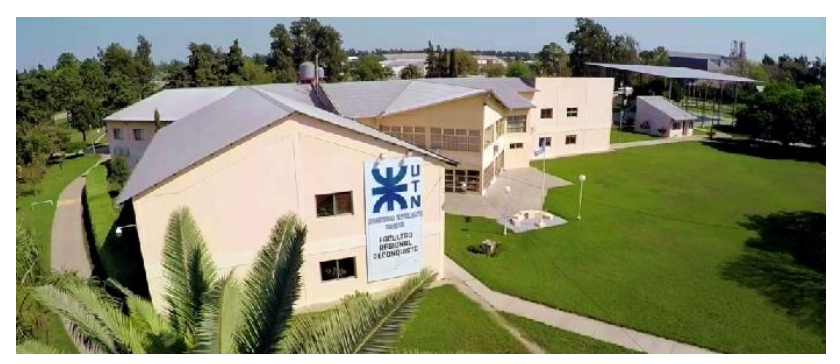

Imagen 1.1: Fotografía del edificio de la UTN Reconquista. Fuente: Facultad Regional Buenos Aires UTN, 2023.

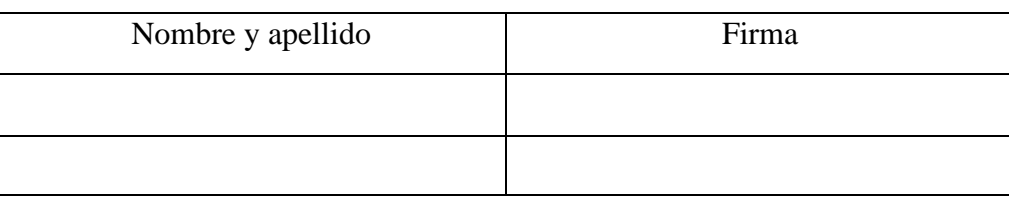

Tabla 2.1: Cuadro para asentar asistencia. Fuente: Elaboración propia.

#### **14. Formato de anexos**

La constitución de anexos depende de las necesidades de cada trabajo, pero en todos los casos debemos numerar y realizar el correspondiente índice. Cuando citemos en el cuerpo del trabajo un anexo, debemos poner entre paréntesis el número de anexo, título y página, por ejemplo: (Ver Anexo 7. tablas / imágenes / etc. pág. 17).

Cuando concluye el cuerpo del trabajo, dejamos una hoja de carátula que diga: ANEXOS. Luego, de forma ordenada, vamos poniendo: Anexo 1. Tablas, Anexo 2. Planos, etc.

#### **15. Procedimiento para la presentación final del proyecto**

- A. Una vez finalizado el trabajo, el director de cátedra debe recibir vía mail el aval de cada asesor técnico que haya participado en la elaboración del Proyecto. Además, recibe copia del proyecto final enviado por el estudiante.
- B. Una vez aprobado el proyecto por el director de cátedra, se organiza la defensa oral teniendo en cuenta los lineamientos para esto (tiempo, apoyo visual, fecha, etc.).
- C. El estudiante se presenta en mesa de examen de Seminario Final/Proyecto Final.
- D. Una vez aprobada la presentación, el director de cátedra envía por mail a biblioteca el proyecto final en formato PDF, con copia al estudiante.
- E. El estudiante se presenta en biblioteca para cumplimentar con todos los procedimientos establecidos en el área para la carga del archivo en el Repositorio Institucional Abierto (RIA).
- F. Biblioteca, una vez constatado y cumplimentado lo solicitado al estudiante, sube al RIA el proyecto en formato PDF.

Designación del pdf: APELLIDO inicial del nombre, sigla de la carrera, año, sigla de Proyecto Final.

Ej. GOMEZ A IE2023PF. pdf o GOMEZ A LAR2023PF.pdf

# **16. Referencia Bibliográfica de este documento**

Cassany, D. (2012). *Taller de textos. Leer, escribir y comentar en el aula*. Editorial Paidós.

Sánchez, C. (24 de enero de 2020). *Referencias APA*. Normas APA (7ma edición). [https://normas](https://normas-apa.org/referencias/)[apa.org/referencias/](https://normas-apa.org/referencias/)

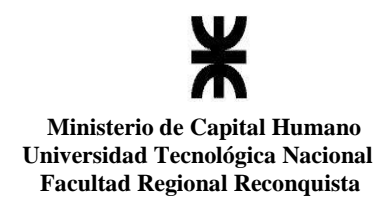

#### **ANEXOS**

#### **Anexo 1: Modelo de carátula**

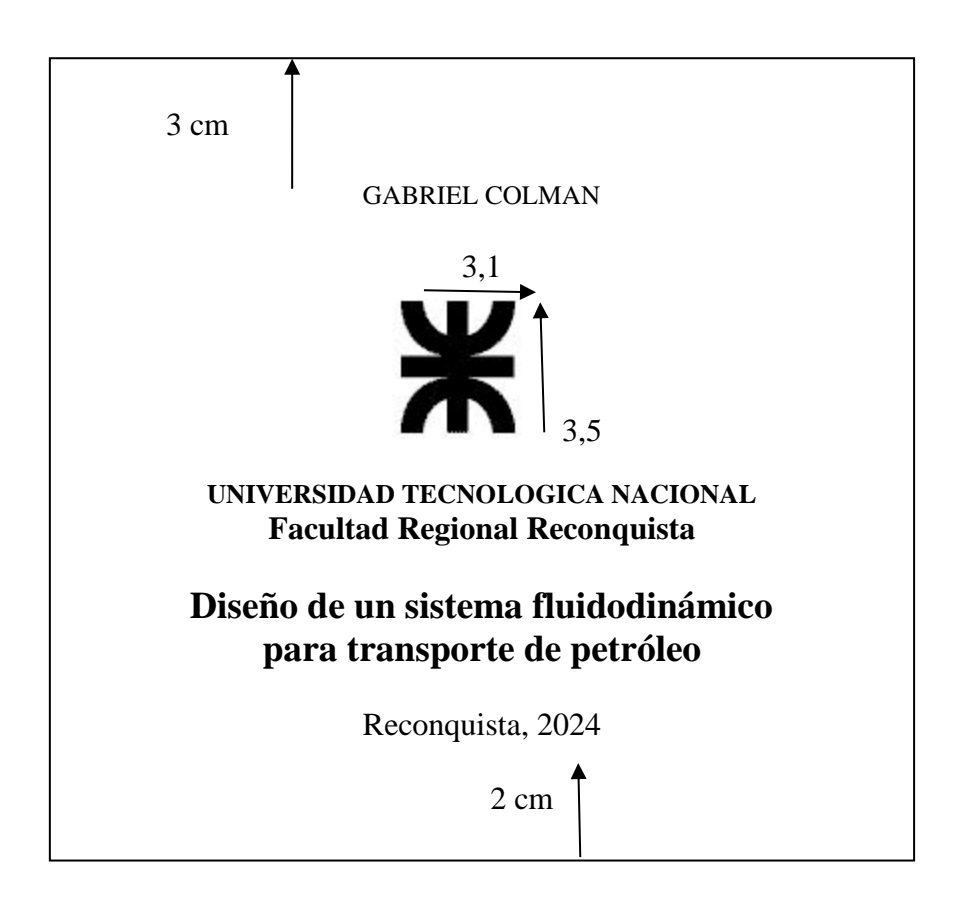

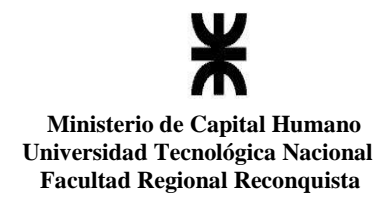

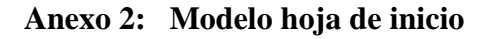

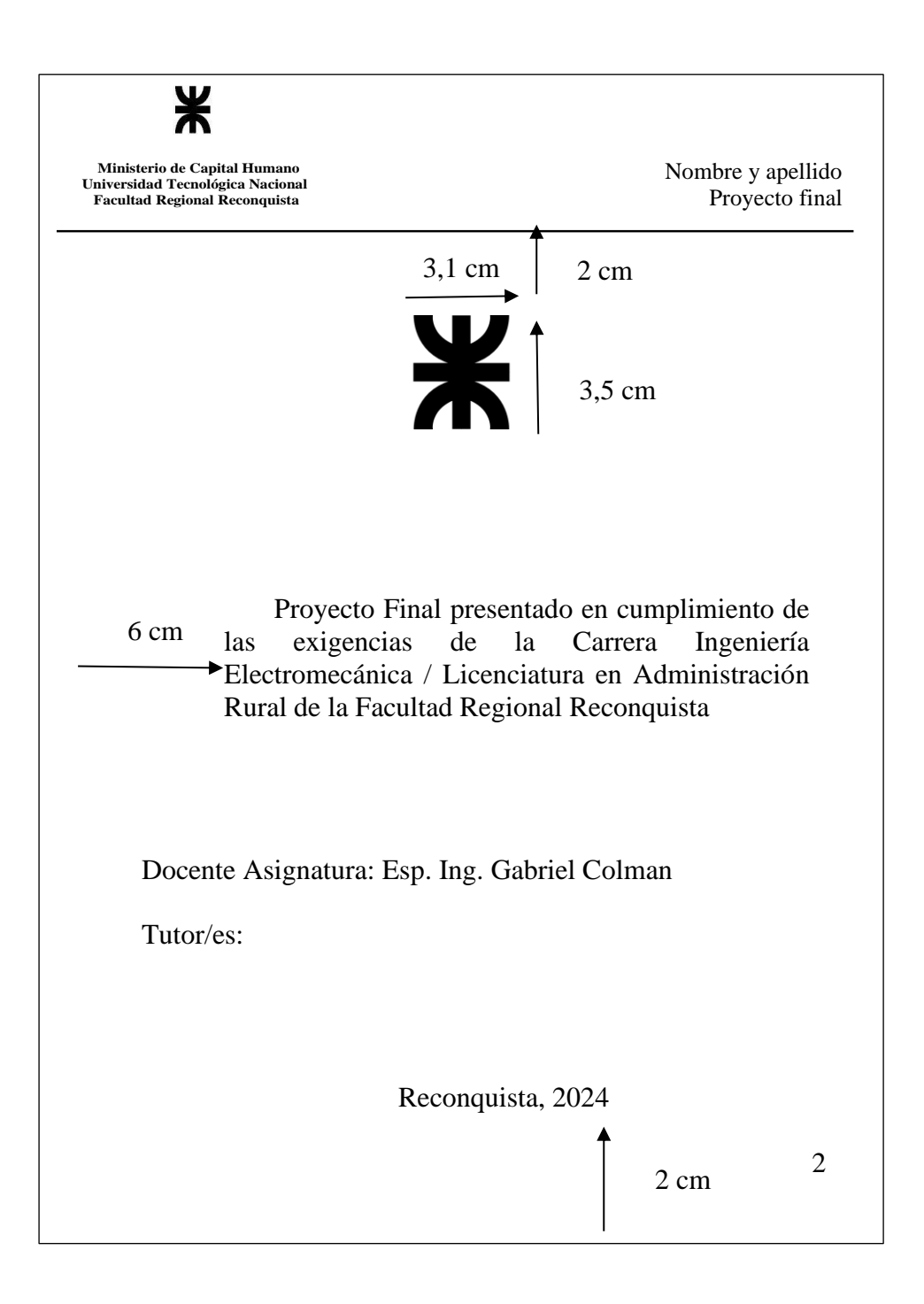

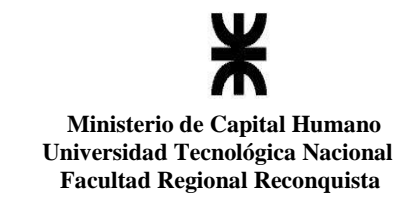

#### **Anexo 3: Modelo de dedicatoria**

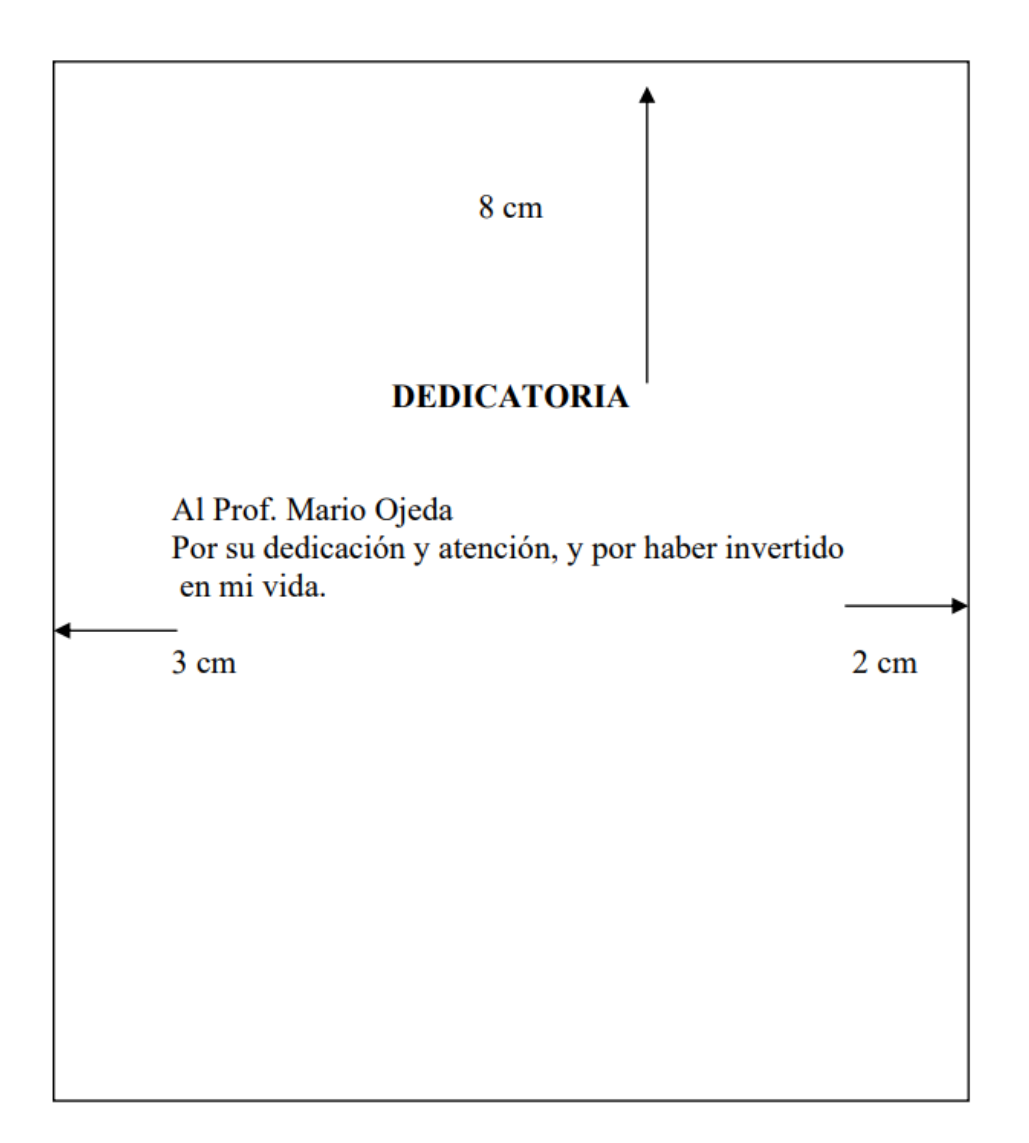

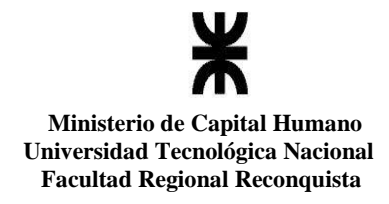

# **Anexo 4: Modelo de agradecimiento**

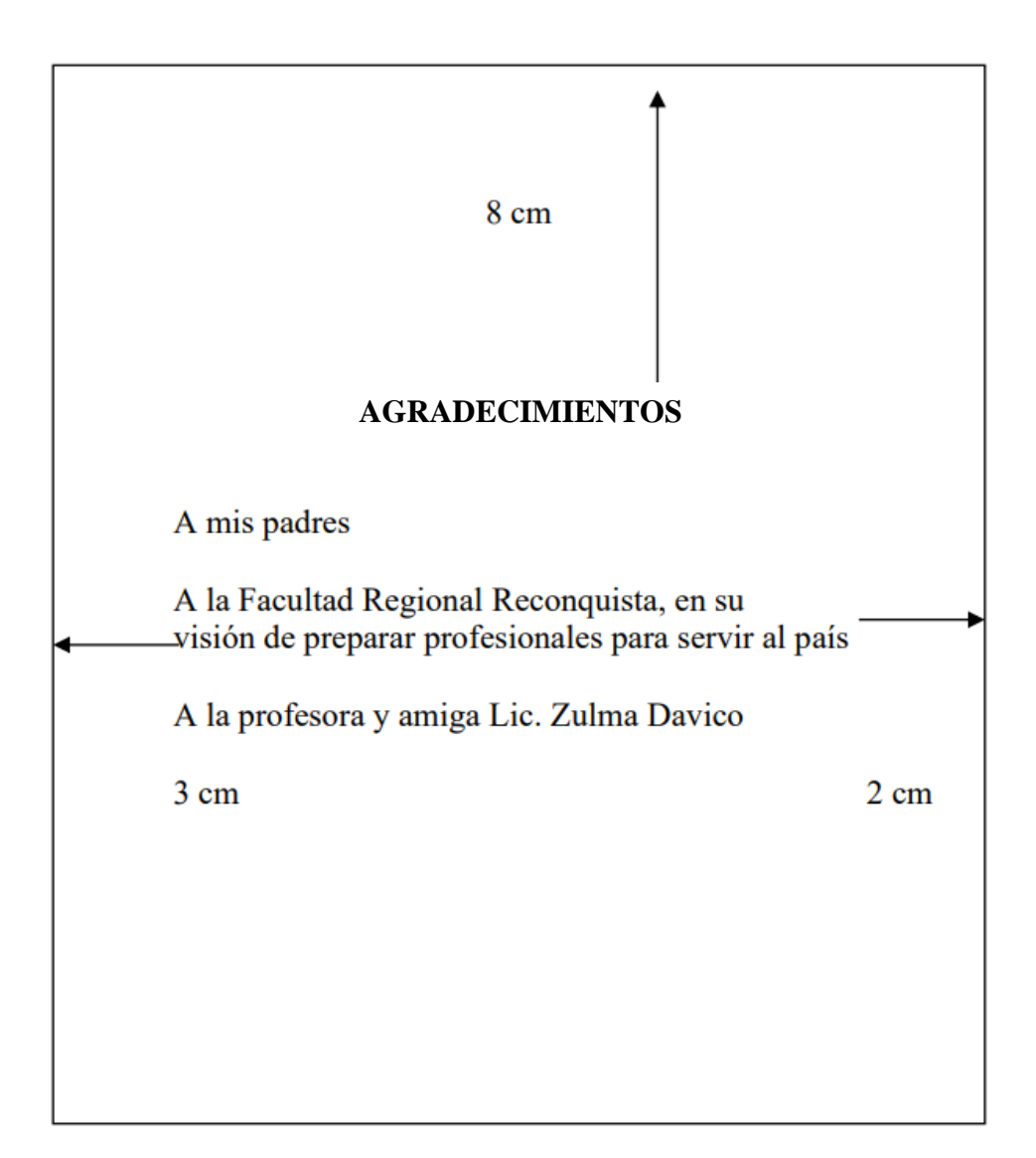

#### **Anexo 5: Modelo de resumen**

El resumen expone en forma breve pero completa el contenido del texto académico. Permite al lector conocer el contenido principal del trabajo y decidir si va a continuar leyendo. Es casi la parte más importante del proyecto, artículo, tesina o tesis y debe ser preciso, específico y autosuficiente. Esto último significa que no debe contener citas, ni abreviaturas ni siglas que no se explican dentro del mismo resumen. Todo el contenido debe ser claro y completo, expresado en un solo párrafo.

Pasos en la confección del resumen: hay diferentes tipos de resúmenes. Aquí tomaremos uno como guía, pero a veces es conveniente consultar las indicaciones de la institución, el repositorio o la revista donde se publicará el trabajo.

#### Tener presente:

- 1) Idea general del tema. Brevemente conocimientos actuales del tema.
- 2) Que cosas nuevas se hacen o exploran acerca del tema.
- 3) Objetivos los mismos del trabajo.
- 4) Materiales y métodos, si caben.
- 5) Resultados obtenidos muy en general.
- 6) Posibilidades futuras.
- 7) Todo en un párrafo entre 200 y 250 palabras (sin siglas).
- 8) Oraciones de no más de 30/35 palabras.

#### **Resumen** (Ejemplo)

 En nuestro país, las regiones productoras de algodón son el noroeste y noreste argentino, en este último, más precisamente en las provincias de Formosa, Corrientes, Chaco y Santa Fe. Ssolo un bajo porcentaje (3%) de las industrias para el desmote de algodón tienen niveles de producción con menores costos-tiempo y mayor calidad de fibra. Hay un alto porcentaje de compañías (más del 20%), que representan un área de producción de fibra de algodón, en condiciones de adoptar definitivamente tecnologías de automatización.

Estos potenciales industriales adoptantes de tecnología, en su gran mayoría, están motivados por la difusión de buenos resultados técnicos y económicos publicados por el INTA a través de los informes de los ensayos a campo. El presente trabajo propone abordar, desde una mirada técnica, la manera de incrementar los niveles de producción de desmote de algodón con menores costos-tiempo y mayor calidad de fibra. Para ello, se parte de lo existente en un sistema de aspiración a intervenir, en el que se aplicarán nuevas tecnologías de automatización y control. La metodología utilizada es bibliográfica y de campo, se utilizaron normas vigentes en cuanto a control de sistemas. El trabajo de campo consistió en observaciones del proceso y recolección de datos precisos de variables neumáticas, eléctricas y cinemáticas.

Finalmente, se evalúa económicamente la propuesta, dando resultados convincentes para la inversión pertinente. El trabajo deriva en implicancias futuras, tales como extensionismo en sectores agroindustriales, promoviendo el sistema instalado el cual redundará en beneficios alentadores para el industrial.

**Palabras clave:** calidad, tiempo, desmote, algodón, automatización, aspiración.

**Anexo 6: Modelo de índice:**

# **ÍNDICE**

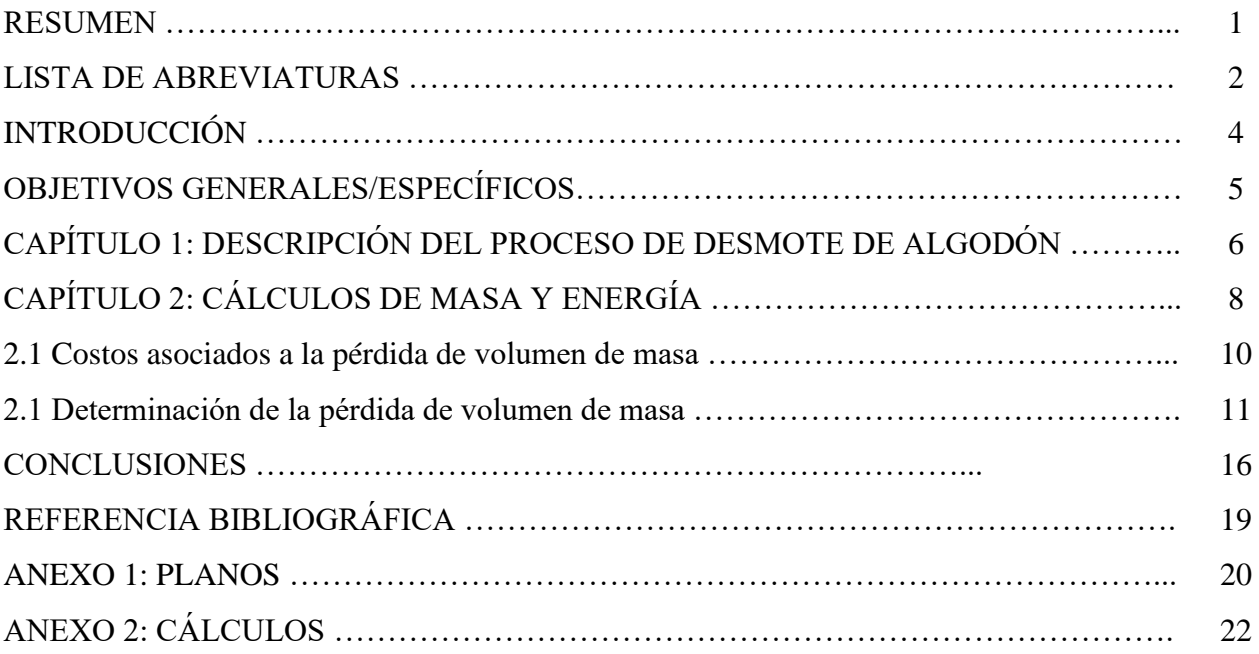

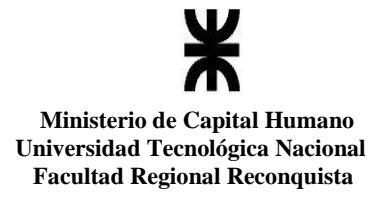

# **Anexo 7: modelo de estructura del proyecto**

- Caratula
- Hoja de inicio
- Dedicatoria
- Agradecimientos
- Resumen-palabras clave
- . Índice
- Lista de siglas
- · Introducción
- Objetivo general/objetivos específicos
- Desarrollo capitular
- Conclusiones
- Referencia bibliográfica
- Anexos

#### **Anexo 8: indicaciones para redactar objetivos**

El objetivo es la *meta principal del proyecto*, lo que se espera conseguir con el trabajo una vez concluido. Debe quedar sólidamente articulados con el tema del proyecto.

Suele enunciarse por medio de infinitivos: explicar, conocer, evaluar, contribuir al conocimiento, profundizar en el conocimiento; también establecer, describir, delimitar, definir, caracterizar, etc.

Los objetivos específicos fijan la amplitud del proyecto. En función de ellos se desarrollarán las actividades. Deben relacionarse directamente con el objetivo general proporcionando metas para conseguirlo.

Ejemplos:

#### OBJETIVO GENERAL

Diseñar mejoras en una máquina para evitar daños a los componentes de un ventilador por las materias extrañas.

#### OBJETIVOS ESPECÍFICOS

- Observar y estudiar el funcionamiento de la máquina.
- Analizar, evaluar y seleccionar un separador de materias extrañas para evitar daños.
- Calcular y diseñar sus componentes.
- Realizar el análisis económico del proyecto.